# **CAN PMU 高精度电压电流检测模块产品说明书**

High precision voltage and current detection module product manual

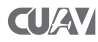

#### **欢迎使用CAN PMU产品!**

使用前请先阅读本说明!

#### **功能概述**

CAN PMU是一款无人机电源管理单元模块,内置STM32F4处理器,运行CUAV ITT算法,可 以实时准确测量无人机电压和电流,最大支持6-62V电压和110A电流,并且可以输出5.4V 8A 给飞行控制器供电,采用CAN总线方式通讯,支持标准UAV CAN协议,每个PMU单元均经过 工厂校准,保证良好的一致性和高准确性。

**接口定义**

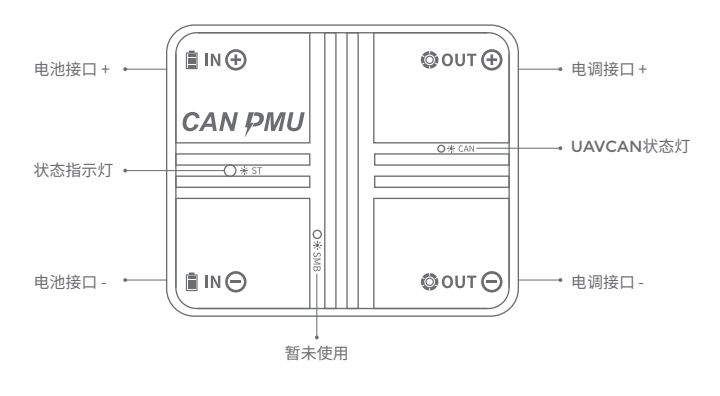

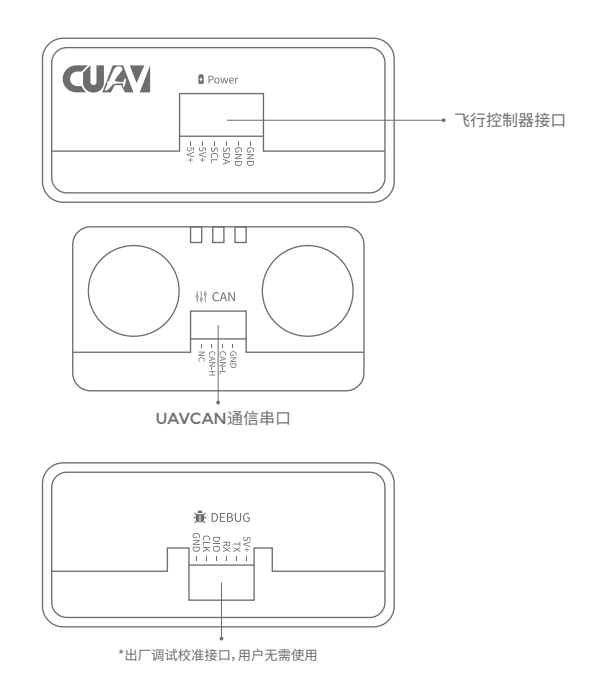

## **CAN PMU连接示意图**

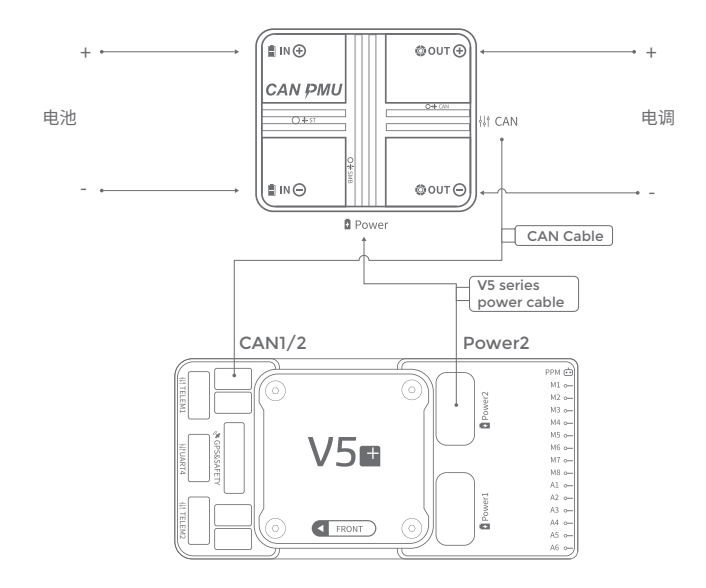

# **软件设置**

#### **ArduPilot固件(飞行控制器的固件)**

在Mission planner的全部参数表设置以下参数并在写入后重启:

- CAN\_P1\_DRIVER=1
- CAN\_P2\_DRIVER=1
- · BATT\_MONITOR=8(如果使用监视器1)

**注意:请使用AC3.6/AP3.9(含)以上版本的固件**

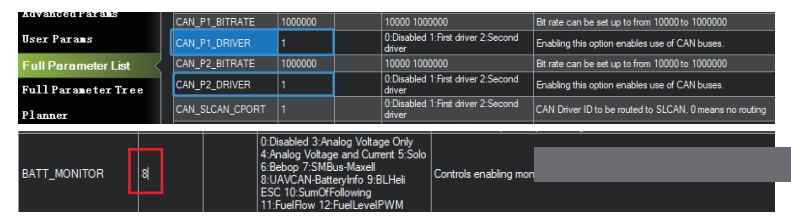

#### **PX4固件(飞行控制器的固件)**

在QGroundControl参数列表中设置以下参数并在写入后重启:

Uavcan\_enble设置为sensors Automatic config(自动配置)

**注意:PX4固件在1.10或更高版本中支持UAVCAN电源检测模块**

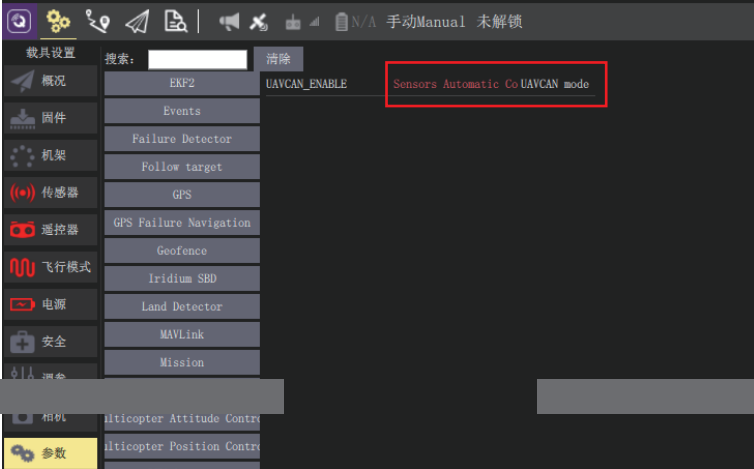

# **规格参数**

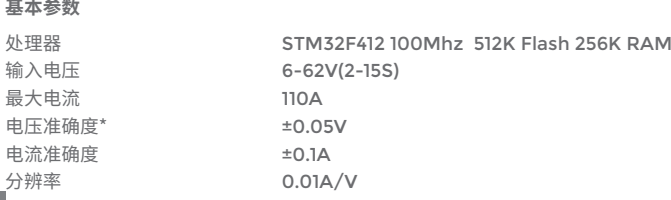

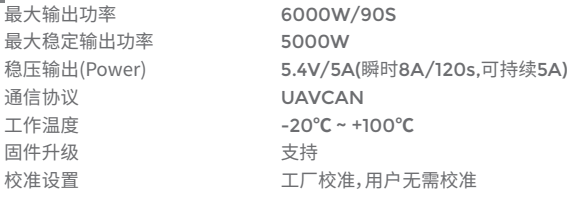

#### **接口类型**

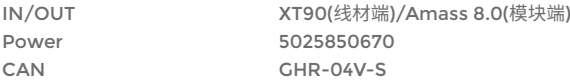

#### **产品外观**

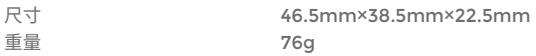

# **配件清单**

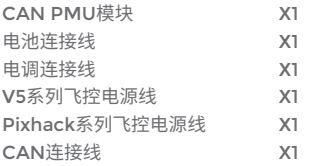

# **注意事项**

- 请仔细阅读产品的使用说明书
- 连接电池前,请仔细检查连线
- 请在额定的电压、电流、功率下使用
- 请阅读文档中心进行配置和使用
- 严禁自行拆装

## **固件升级**

固件升级教程请访问CUAV文档中心:http://doc.cuav.net

# **更多资料**

关于产品的更多信息,请访问CUAV官方文档中心: http://doc.cuav.net 及官方网站: http://www.cuav.net

# **Thank you for choosing CAN PMU !**

Please read this guide before using!

## **Functions overview**

CAN PMU is a UAV power management unit module with built-in STM32F4 processor and running CUAV ITT algorithm. It can accurately measure UAV voltage and current in real time. It can support 6-62V voltage and 110A current at maximum, and can output 5.4V 8A. The flight controller is powered by CAN bus communication and supports the standard UAV CAN protocol. Each PMU unit is factory calibrated to ensure good consistency and high accuracy.

## **Interface definition**

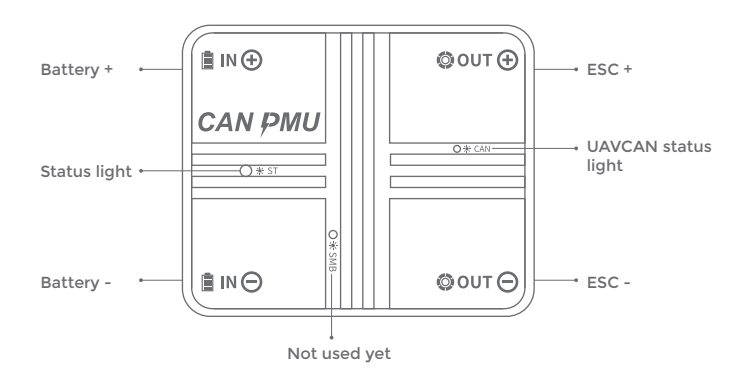

 $-$  08  $-$ 

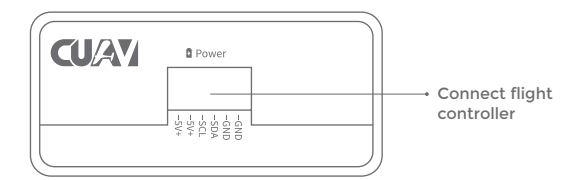

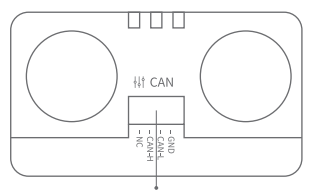

UAVCAN communication serial port

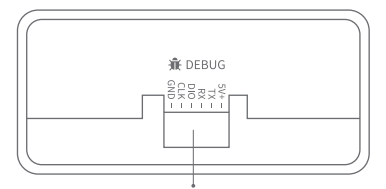

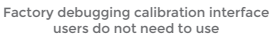

## **CAN PMU connection schematic diagram**

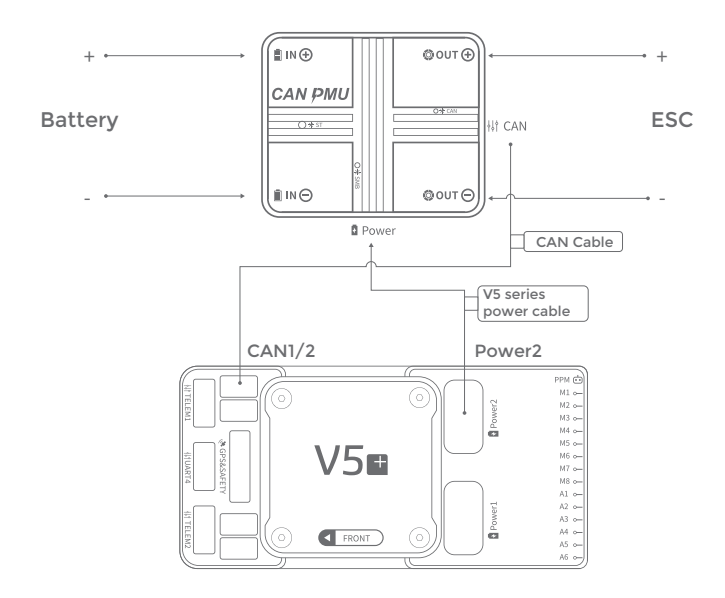

# **Software settings**

#### **ArduPilot firmware (flight controller firmware)**

Set the following parameters in the Mission planner's full parameter list and restart after writing:

- CAN\_P1\_DRIVER=1
- CAN\_P2\_DRIVER=1
- BATT\_MONITOR=8 (If using monitor 1)

Note: Please use the firmware of AC3.6/AP3.9 (included) or higher.

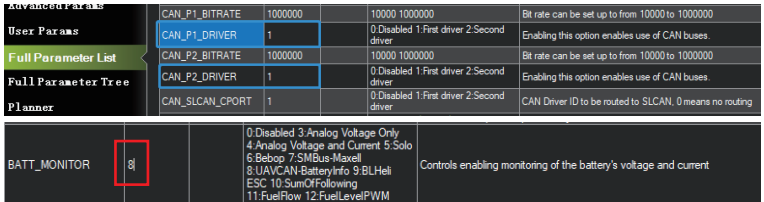

**PX4 firmware (flight controller firmware)**

Set the following parameters in the QGroundControl parameter list and restart after writing:

Uavcan\_enble set to sensors Automatic config

Note: PX4 firmware supports UAVCAN power detection module in 1.10 or higher.

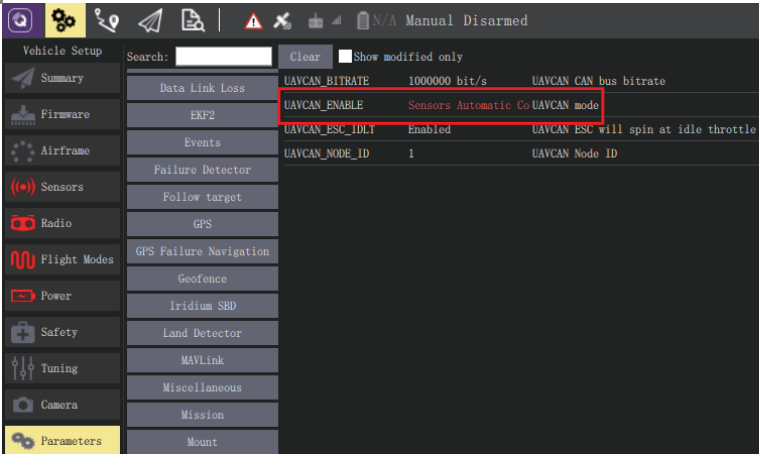

# **Specifications**

#### **Basic parameters**

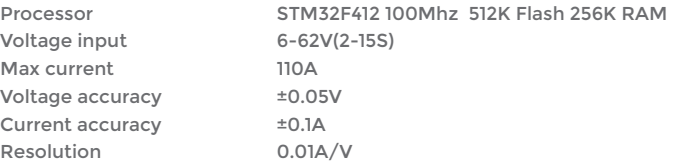

 $-12-$ 

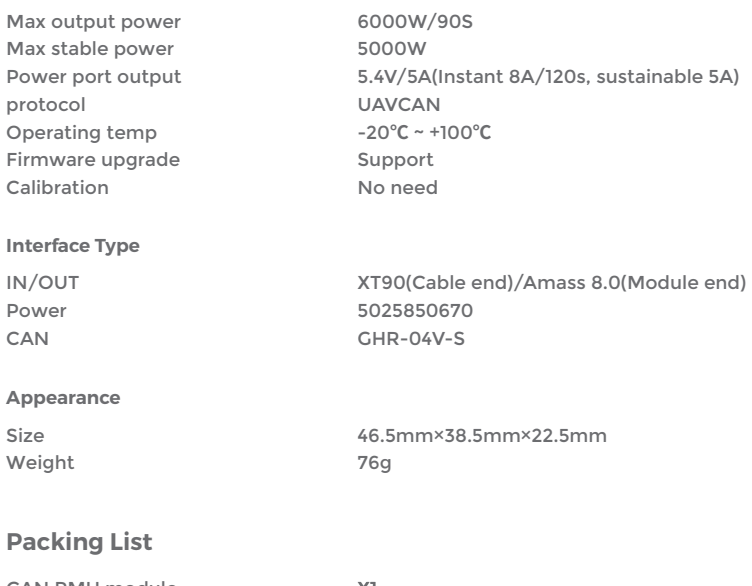

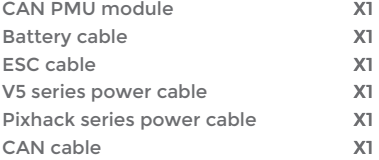

## **Notes**

- Please read the product manual carefully.
- Please check the connection carefully before connecting the battery
- Please use at rated voltage, current and power
- Please read the documentation center for configuration and use
- Do not disassemble

# **Firmware upgrade**

Please visit the CUAV Documentation Center for a firmware upgrade tutorial: http://doc.cuav.net

## **More info**

For more information on the product, please visit the CUAV Official Documentation Center:http://doc.cuav.net And official website:http://www.cuav.net

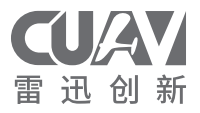

www.cuav.net